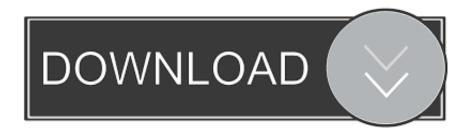

Install Microsoft Word 2007 On Mac

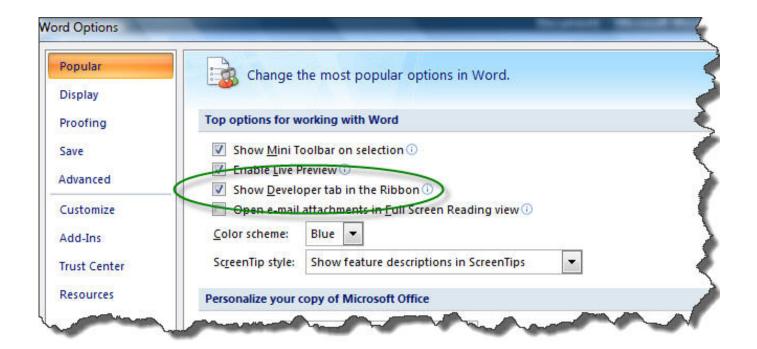

Install Microsoft Word 2007 On Mac

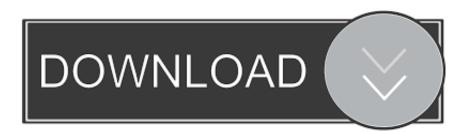

1/3

Office 2007 is really obsolete these days As it is technically an abandonware, you might be able to get a working copy for free e.. Grammar and contextual spelling in Office Word do not turn on unless the computer has 1 gigabyte (GB) of memory.

- 1. install microsoft word
- 2. install microsoft word on mac
- 3. install microsoft word 2010

Speech recognition functionality requires a close-talk microphone and audio output device. It was preceded by Office 2003 and succeeded by Office 2010 Manage your entire business with Microsoft Office Enterprise 2007.

## install microsoft word

install microsoft word, install microsoft word windows 10 free, install microsoft word 2007, install microsoft word free, install microsoft word in windows 10, install microsoft word in ubuntu, install microsoft word in windows 7, install microsoft word on mac, install microsoft word 2016, install microsoft word on chromebook, install microsoft word in laptop, install microsoft word app Torrent Virtualbox For Mac

g From the Internet Archives Digital Library of Free & Borrowable Books, Movies, Music & Wayback Machine.. The Office Clean-up wizard is not available on 64-bit operating systems OtherSome inking features require Windows XP Tablet PC Edition or later.. DriveCD-ROM or DVD drive Display1024 x 768 or higher resolution monitor Operating systemWindows XP with Service Pack (SP) 2, Windows Server 2003 with SP1, or later operating system. Focusrite Scarlett 2i2 Driver For Mac

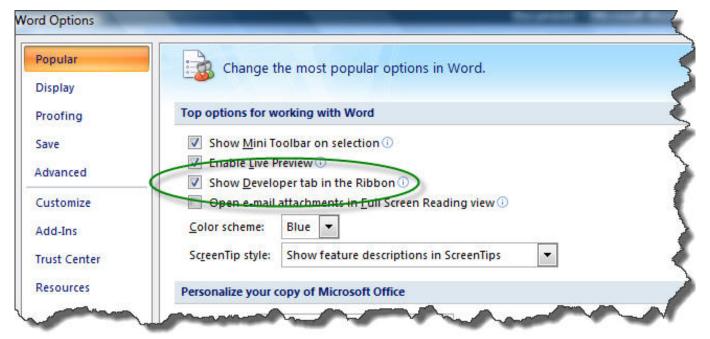

Yamaha Motif Driver For Mac

## install microsoft word on mac

## **Dynamic Disk Converter Free Download Crack**

Install Microsoft Word 2007 On Mac FreeInstall Microsoft Word 2007 On Mac Download This article shows you how to download and install the full version of Microsoft Office 2007 for free on PC.. In total, theapplications include:Microsoft Office Excel 2007 to analyze your business information, create spreadsheets, and track time, costs, resources, and

peopleMicrosoft Office Word 2007 to create, manage, save, and edit documentsMicrosoft Office Publisher 2007 to produce professional publicationsMicrosoft Office Outlook 2007 with Business Contact Manager to manage customers, contacts, and salesMicrosoft Office PowerPoint 2007 to create dynamic sales presentationsMicrosoft Office Accounting Express 2008 to save time, get organized, and do business online with the complete accounting solution for small businessesMicrosoft Access 2007 to create a database and then filter, sort, graph, and visualize business informationInfoPath 2007 to lower the cost of executing business transactions and processes with advanced electronic forms technologiesCommunicator 2007 to communicate more easily with colleagues and clients in different locations and time zones using a variety of communication techniques including Instant Messaging, voice, and videoGroove 2007 to collaborate with others dynamically in a single workspace that puts all team members, tools, documents, and information togetherOneNote 2007 to gather and organize handwritten notes, audio and video recordings, Web research, screen clippings, drawings, pictures, and more all in a single locationMicrosoft Office 2007 System RequirementsMinimumInstall Microsoft Word 2007 On Mac FreeComputer and processor500 megahertz (MHz) processor or higher.. Information Rights Management features require access to a Windows 2003 Server with SP1 or later that is running Windows Rights Management Services. Free Download Grams To Milliliter Conversion Calculator For Mac

## install microsoft word 2010

Belajar Bahasa Inggris Pemula

Mar 29, 2019 How to Install Microsoft Office 2007 Microsoft Office 2007 offers a suite of desktop applications for personal and business use, including apps that allow you to send email and create documents, spreadsheets, presentations, and more.. The Microsoft Office System delivers a Sep 01, 2015 How to Download Microsoft Word for Mac.. Connectivity to Microsoft Exchange Server 2000 or later is required for some advanced functionality in Office Outlook 2007.. This productincludes all of the user-friendly business software included with MicrosoftOffice Professional Plus 2007 plus Groove 2007 and OneNote 2007.. Microsoft Office 2007 (codenamed Office 12) is a version of Microsoft Office, a family of office suites and productivity software for Windows, developed and published by Microsoft.. About the softwareMicrosoft word 2007 free download mac Explore the links below to find out more about developing solutions for products in the 2007 release of Microsoft Office.. Hard disk1 5 GB of memory A portion of this disk space is free after installation if the original download package is removed from the hard drive, ae05505a44 Download free pdf to html5 converter mac for android

ae05505a44

**Traktor Pro Forum** 

3/3